BISCHÖFLICHES ORDINARIAT EICHSTÄTT

Bitte Abteilung eintragen

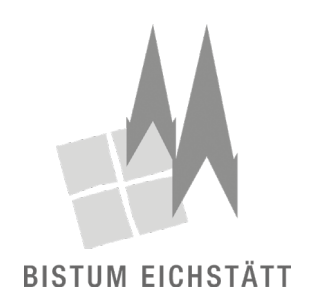

# **Auslagenerstattung für Fahrtkosten für ehrenamtliche und freie Mitarbeiterinnen und Mitarbeiter** 01/2023

**Beleg-Nr.** (durch die Buchhaltung auszufüllen)

# **Fahrten mit Privat-PKW:**

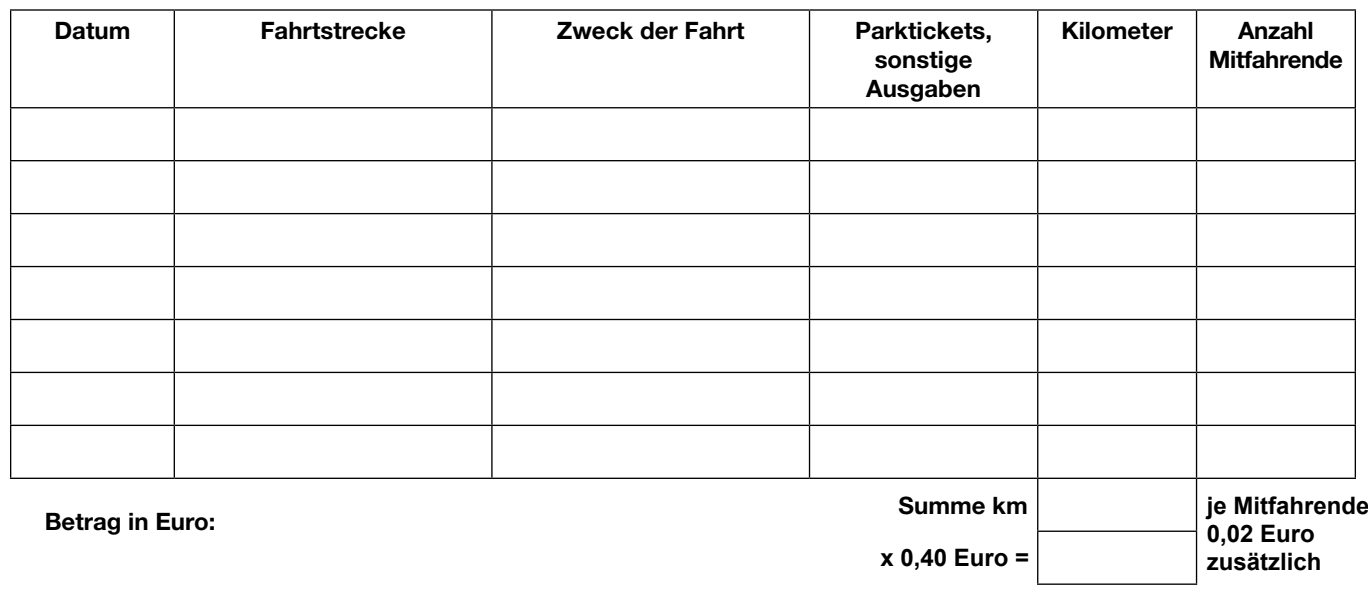

#### **Fahrten mit der Bahn:**

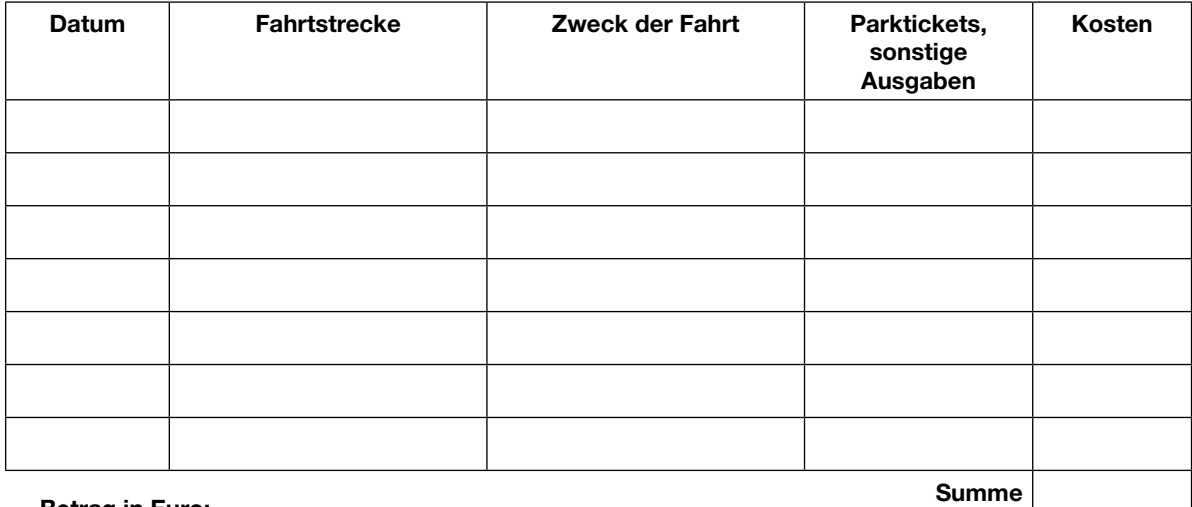

#### **Betrag in Euro:**

# Empfänger:

## Anschrift:

Leistungsdatum:

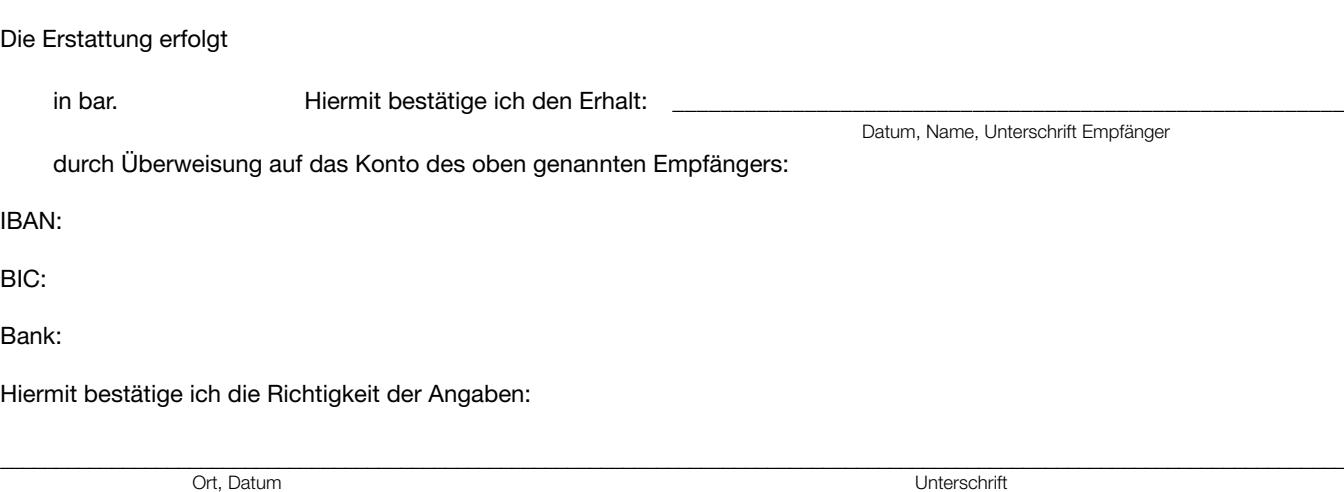

Bitte senden Sie das Deckblatt zusammen mit den vollständig ausgefüllten Formularen der Auslagenerstattung für Fahrtkosten unterschrieben an den Bereich Zentrale Dienste, Abteilung 6: Finanzkammer, Fb 1. Finanz- und Rechnungswesen.

Bei Rückfragen wenden Sie sich bitte an Ihren zuständigen Sachbearbeiter/in im Fachbereich Finanz- und Rechnungswesen.

## **Buchungsinformation:**

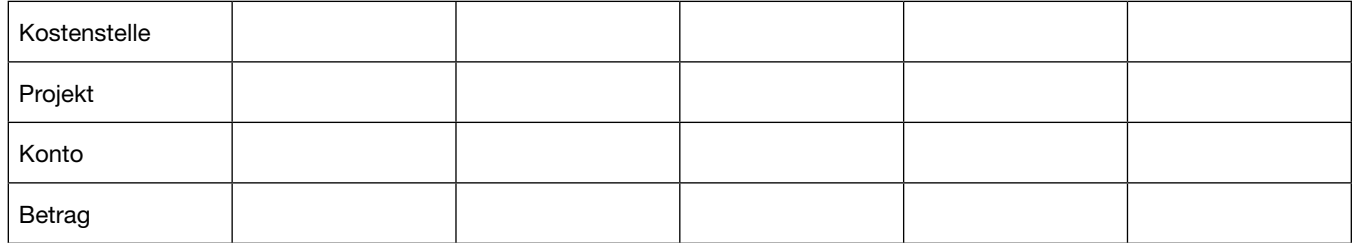

# **sachlich und rechnerisch richtig:**

Datum, Name, Unterschrift

**\_\_\_\_\_\_\_\_\_\_\_\_\_\_\_\_\_\_\_\_\_\_\_\_\_\_\_\_\_\_\_\_\_\_\_\_\_\_\_\_\_\_\_\_\_**

(Im Falle einer digitalen Belegfreigabe nicht nötig)

# **zur Zahlung angewiesen:**

**\_\_\_\_\_\_\_\_\_\_\_\_\_\_\_\_\_\_\_\_\_\_\_\_\_\_\_\_\_\_\_\_\_\_\_\_\_\_\_\_\_\_\_\_\_** Datum, Name, Unterschrift (Im Falle einer digitalen Belegfreigabe nicht nötig)